Iphone 3g Jailbreak Tutorial 4.2 1 Without **[Computer](http://to.manualsget.com/download.php?q=Iphone 3g Jailbreak Tutorial 4.2 1 Without Computer)** >[>>>CLICK](http://to.manualsget.com/download.php?q=Iphone 3g Jailbreak Tutorial 4.2 1 Without Computer) HERE<<<

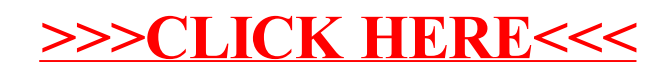